# **Easy Editor Beschreibung**

## **Schritt 1**

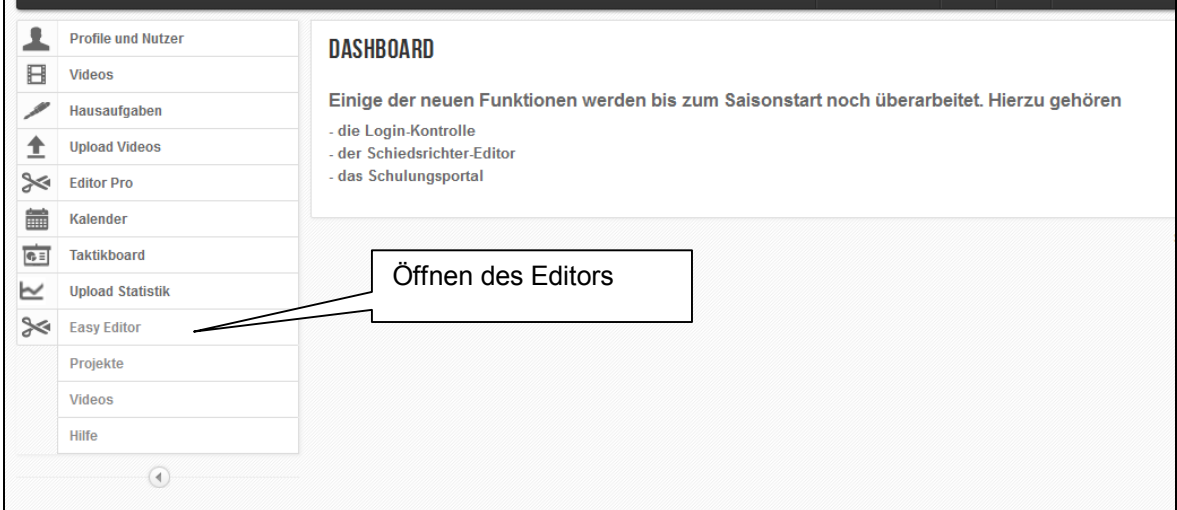

## **Schritt 2**

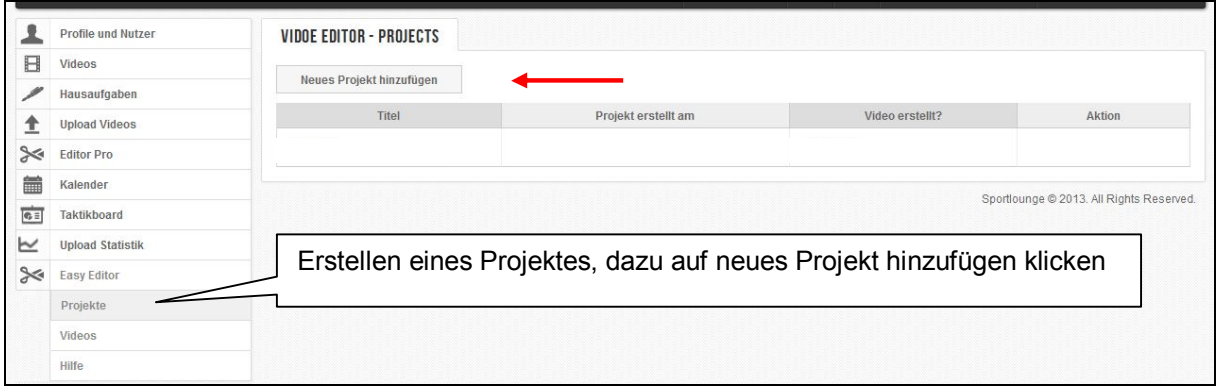

## **Schritt 3**

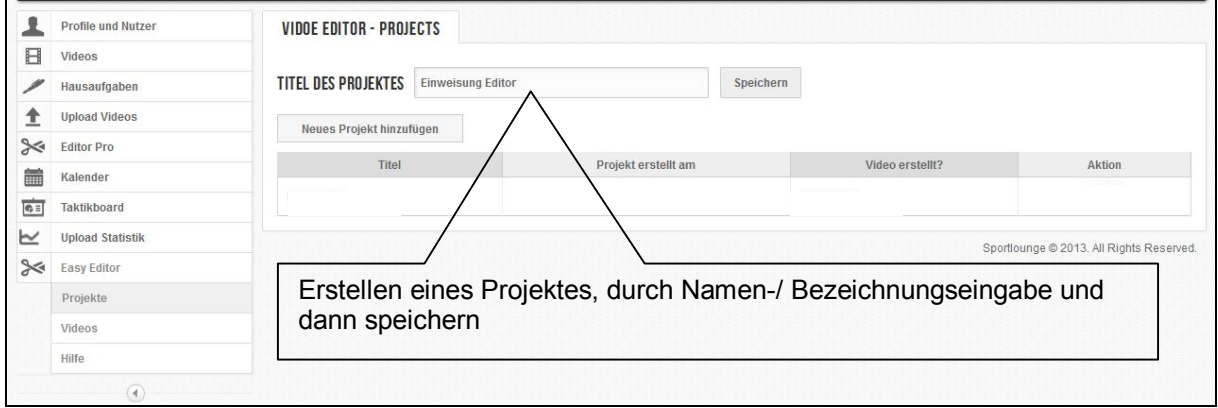

#### **Schritt 4**

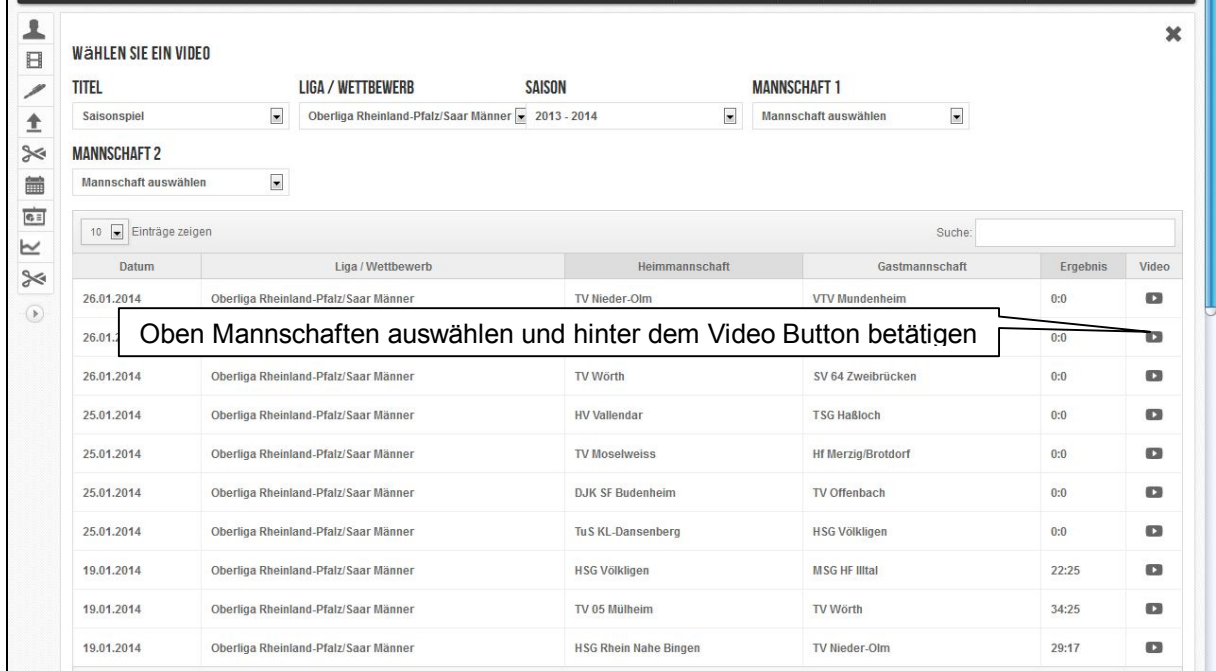

## **Schritt 5**

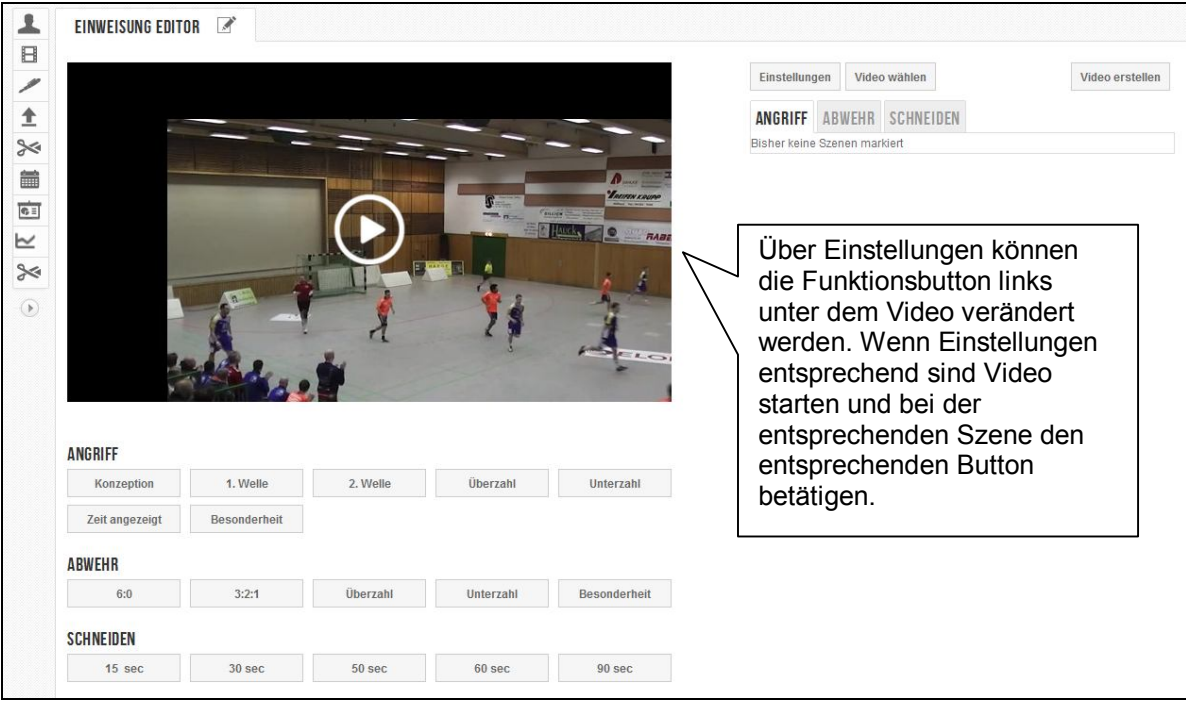

#### **Schritt 6**

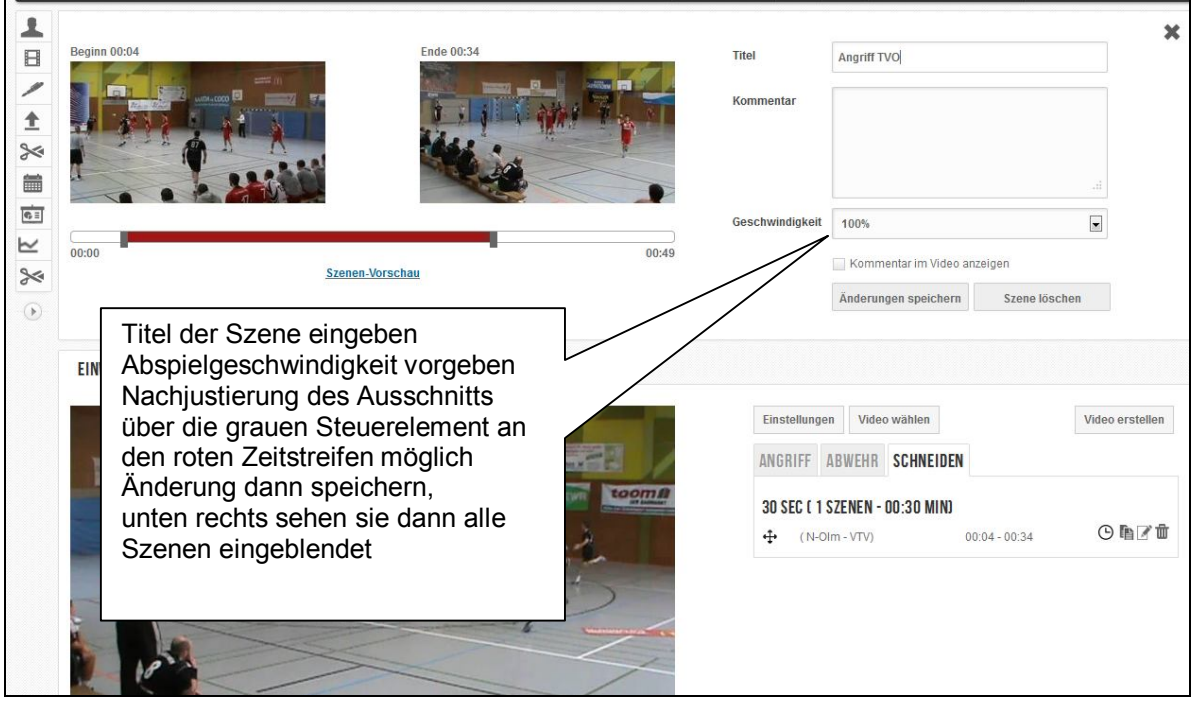

#### **Schritt 7**

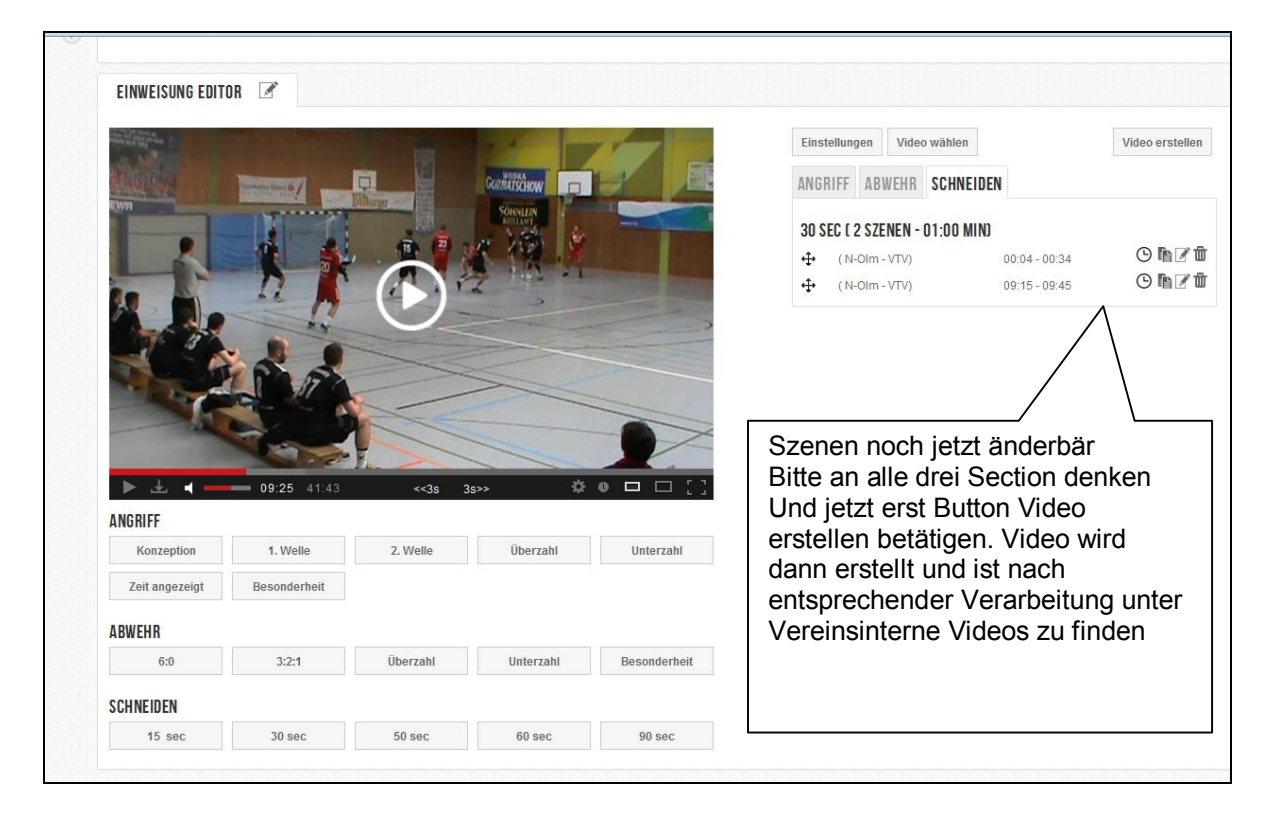

## **Schritt 8**

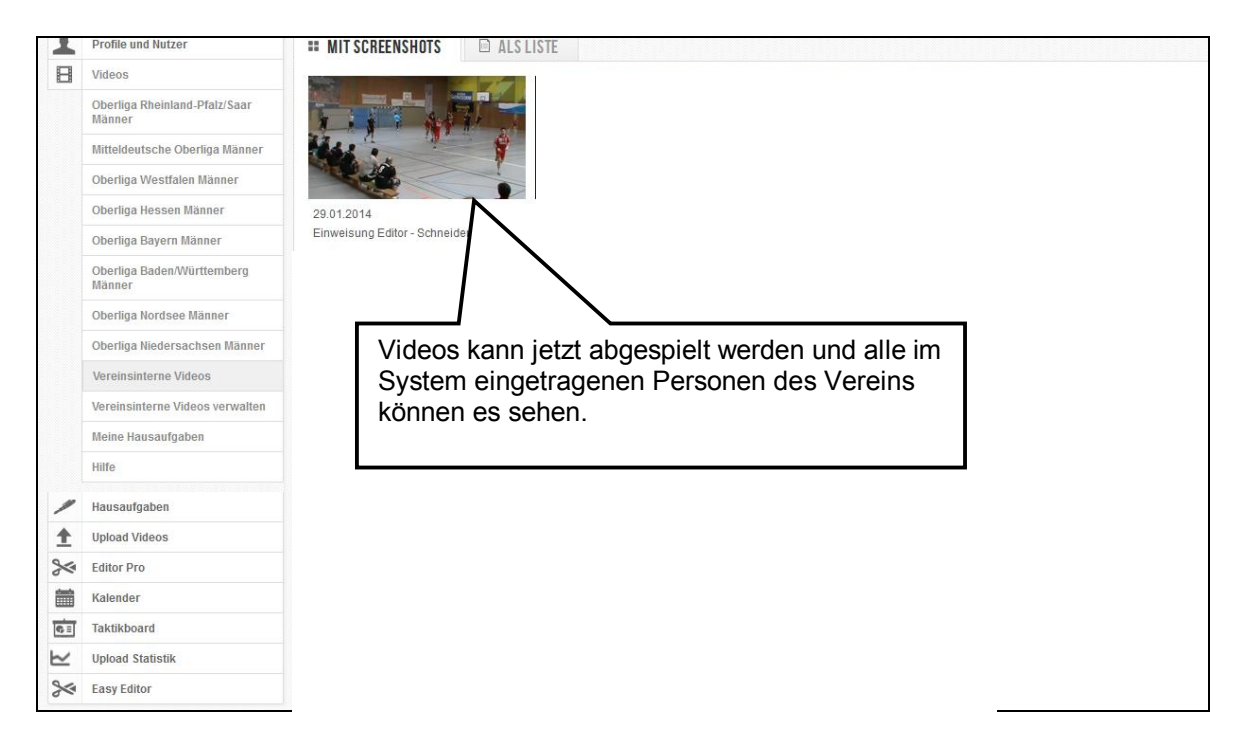

**Sollten noch Rückfragen sein bin ich bereit Euch anzuleiten und Hilfestellung zu geben.**

**Klaus**